<span id="page-0-0"></span>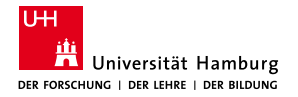

MIN-Fakultät Fachbereich Informatik

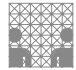

# – VHDL-Einführung / HDL-Übersicht –

### <https://tams.informatik.uni-hamburg.de>

## Andreas Mäder

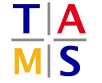

Universität Hamburg Fakultät für Mathematik, Informatik und Naturwissenschaften Fachbereich Informatik

**Technische Aspekte Multimodaler Systeme**

April 2024

<span id="page-1-0"></span>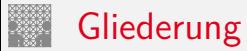

## 1. [VHDL](#page-1-0)

[Konzepte](#page-2-0) [sequenzieller Code](#page-5-0) [konkurrenter Code](#page-8-0) **[Simulation](#page-9-0)** [VHDL Einheiten](#page-22-0) [struktureller Code](#page-25-0) [Entwurfsmethodik](#page-30-0)

2. [Hardwarebeschreibungssprachen](#page-33-0)

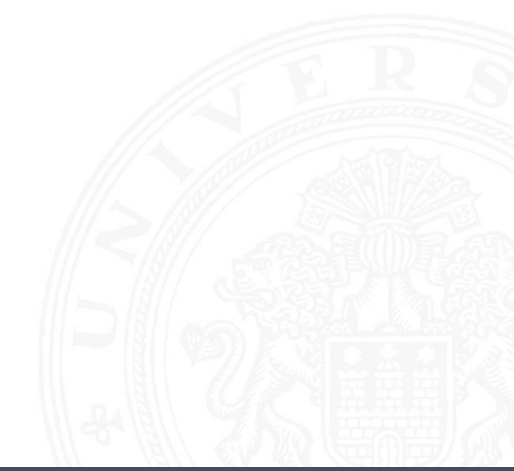

<span id="page-2-0"></span>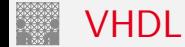

## VHDL

**V**HSIC **H**ardware **D**escription **L**anguage **V**ery **H**igh **S**peed **I**ntegrated **C**ircuit

- $\blacktriangleright$  digitale Systeme
	- $\blacktriangleright$  Modellierung/Beschreibung
	- $\blacktriangleright$  Simulation
	- $\blacktriangleright$  Dokumentation
- $\blacktriangleright$  Komponenten
	- $\blacktriangleright$  Standard ICs
	- ▶ anwendungsspezifische Schaltungen: ASICs, FPGAs
	- ▶ Systemumgebung: Protokolle, Software ...

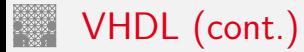

### [VHDL](#page-1-0) - [Konzepte](#page-2-0) [VHDL-Einführung](#page-0-0)

- $\blacktriangleright$  Abstraktion
	-
	-
	- $\triangleright$  bis hin zum fertigen Entwurf Netzliste mit Backannotation
	- ⇒ VHDL durchgängig einsetzbar
	- ⇒ Simulation immer möglich

Entwicklung

- ▶ 1983 vom DoD initiiert
- $\triangleright$  1987 IEEE Standard [IEEE 1076](#page-58-0)
- ► 2004 IEC Standard IEC in the standard [IEC 61691-1-1](#page-58-1)
- $\blacktriangleright$  regelmäßige Überarbeitungen VHDL'93, VHDL'02, VHDL'08, VHDL'19
- ▶ von der Spezifikation Algorithmen und Protokolle
- ▶ über die Implementation Register-Transfer Modelle
	-

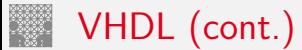

Erweiterungen – inzwischen meist im VHDL Standard [IEEE 1076](#page-58-0)

- ▶ Modellierung und Zellbibliotheken [IEEE 1164](#page-64-0) [IEEE 1076.4](#page-62-0)
- ▶ Hardwaresynthese [IEEE 1076.6](#page-63-0) IEEE 1076.6
- **[IEEE 1076.2](#page-60-0)** mathematische Typen und Funktionen IEEE 1076.2
- **Example 2018** analoge Modelle und Simulation **IEEE** 1076.1

## Links

- $\blacktriangleright$  <https://tams.informatik.uni-hamburg.de/research/vlsi/vhdl>
- ▶ <https://www.vhdl-online.de>
- ▶ <https://www.itiv.kit.edu/english/721.php>
- ▶ <https://www.asic-world.com/vhdl>
- ▶ <https://electrosofts.com/verilog>
- ▶ <https://en.wikipedia.org/wiki/VHDL>
- Intertional [https://de.wikipedia.org/wiki/Very\\_High\\_Speed\\_Integrated\\_Circuit\\_](https://de.wikipedia.org/wiki/Very_High_Speed_Integrated_Circuit_Hardware_Description_Language) [Hardware\\_Description\\_Language](https://de.wikipedia.org/wiki/Very_High_Speed_Integrated_Circuit_Hardware_Description_Language)

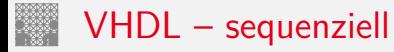

### <span id="page-5-0"></span>[VHDL](#page-1-0) - [sequenzieller Code](#page-5-0) [VHDL-Einführung](#page-0-0)

- ▶ Typen, Untertypen, Alias-Deklarationen
	- *<sup>&</sup>gt;* skalar integer, real, character, boolean, bit, Aufzählung
	- *<sup>&</sup>gt;* komplex line, string, bit\_vector, Array, Record
	- *<sup>&</sup>gt;* Datei text, File
	- *<sup>&</sup>gt;* Zeiger Access
	- $\blacktriangleright$  strikte Typbindung
	- $\blacktriangleright$  Konvertierungsfunktionen
- ▶ Objekte constant, variable, file
- **Operatoren**

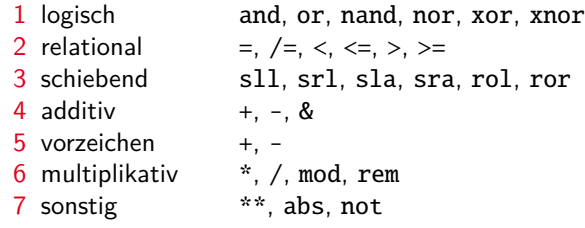

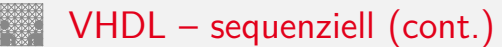

### [VHDL](#page-1-0) - [sequenzieller Code](#page-5-0) [VHDL-Einführung](#page-0-0)

## $\blacktriangleright$  Anweisungen

- *<sup>&</sup>gt;* Zuweisung :=, <=
- *<sup>&</sup>gt;* Bedingung if, case
- *<sup>&</sup>gt;* Schleifen for, while, loop, exit, next
- *<sup>&</sup>gt;* Zusicherung assert, report
- *<sup>&</sup>gt;* . . .
- **>** Sequenzielle Umgebungen
	- *<sup>&</sup>gt;* Prozesse process
	- *<sup>&</sup>gt;* Unterprogramme procedure, function
	- $\blacktriangleright$  lokale Gültigkeitsbereiche
	- ▶ Deklarationsteil: definiert Typen, Objekte, Unterprogramme Anweisungsteil: Codeanweisungen sequenziell ausführen
- $\Rightarrow$  Imperative sequenzielle Programmiersprache (z.B. Pascal)
	- $\triangleright$  beliebige Programme ohne Bezug zum Hardwareentwurf möglich
	- $\triangleright$  Beispiel: Datei einlesen, verlinkte Liste erzeugen ...

# VHDL – sequenziell (cont.)

### [VHDL](#page-1-0) - [sequenzieller Code](#page-5-0) [VHDL-Einführung](#page-0-0)

...

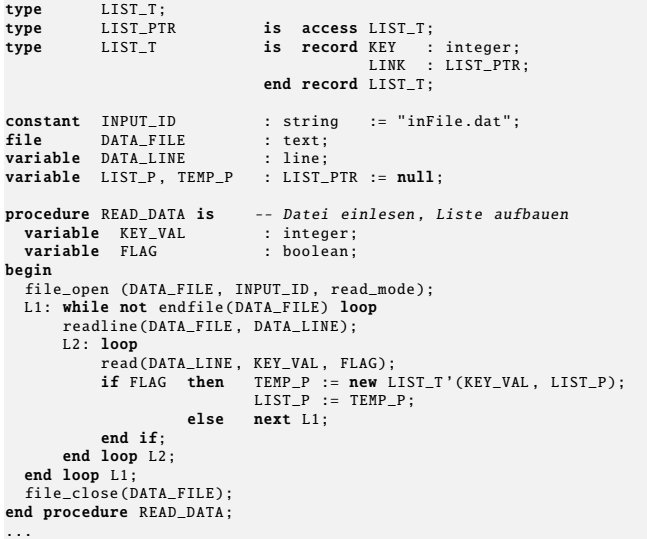

### <span id="page-8-0"></span>[VHDL](#page-1-0) - [konkurrenter Code](#page-8-0) [VHDL-Einführung](#page-0-0)

- $\blacktriangleright$  ähnlich ADA'83
- **Konkurrenter Code** 
	- *<sup>&</sup>gt;* mehrere Prozesse
	- *<sup>&</sup>gt;* Prozeduraufrufe
	- *<sup>&</sup>gt;* Signalzuweisung <=

bedingt  $\leq$  ... when ...

selektiv with  $\ldots$  select  $\ldots$   $\leq$   $\ldots$ 

- *<sup>&</sup>gt;* Zusicherung assert
- **modelliert gleichzeitige Aktivität der Hardwareelemente**
- $\triangleright$  Synchronisationsmechanismus für Programmlauf / Simulation
	- *<sup>&</sup>gt;* Objekt signal
	- $\triangleright$  Signale verbinden konkurrent arbeitende "Teile" miteinander
	- $\blacktriangleright$  Entsprechung in Hardware: Leitung

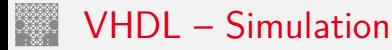

### <span id="page-9-0"></span>[VHDL](#page-1-0) - [Simulation](#page-9-0) [VHDL-Einführung](#page-0-0)

- ▶ Semantik der Simulation im Standard definiert: Simulationszyklus
- **>** konkurrent aktive Codefragmente
	- $\triangleright$  Prozesse + konkurrente Anweisungen + Instanzen (in Hierarchien)
	- $\blacktriangleright$  durch Signale untereinander verbunden

"Wie werden die Codeteile durch einen sequenziellen Simulationsalgorithmus abgearbeitet?"

▶ Signaltreiber: Liste aus Wert-Zeit Paaren

NOW 2 7 3  $+15$  ns 12 | 8 | -3 | Wert  $+21$  ns  $+27$  ns  $-3$ S: integer  $\leftarrow$  NOW  $+5$  ns  $+12$  ns  $+15$  ns  $+21$  ns  $+27$  ns Zeitpunkt

 $\blacktriangleright$  Simulationsereignis

- $\triangleright$  Werteänderung eines Signals
- $\triangleright$  (Re-) Aktivierung eines Prozesses nach Wartezeit

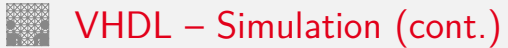

### [VHDL](#page-1-0) - [Simulation](#page-9-0) [VHDL-Einführung](#page-0-0)

- $\Rightarrow$  Ereignisgesteuerte Simulation
	- $\blacktriangleright$  theoretisches Modell
	- veranschaulicht Semantik für den VHDL-Benutzer
	- $\triangleright$  praktische Implementation durch Simulationsprogramme weicht (aus Performanzgründen) in der Regel davon ab
	- $\blacktriangleright$  vielfältige Optimierungsmöglichkeiten
		- $\blacktriangleright$  compilierende Simulation
		- **Ausnutzen von Datenabhängigkeiten**
		- $\blacktriangleright$  zyklenbasierte Simulation
		- $\blacktriangleright$  Hardwareemulation
		- $\blacktriangleright$  mixed-mode Simulation
		- <sup>I</sup> . . .

# Ereignisgesteuerte Simulation

### [VHDL](#page-1-0) - [Simulation](#page-9-0) [VHDL-Einführung](#page-0-0)

Beispiel: Datenpfad in einer CPU 3 parallele Prozesse / Anweisungen

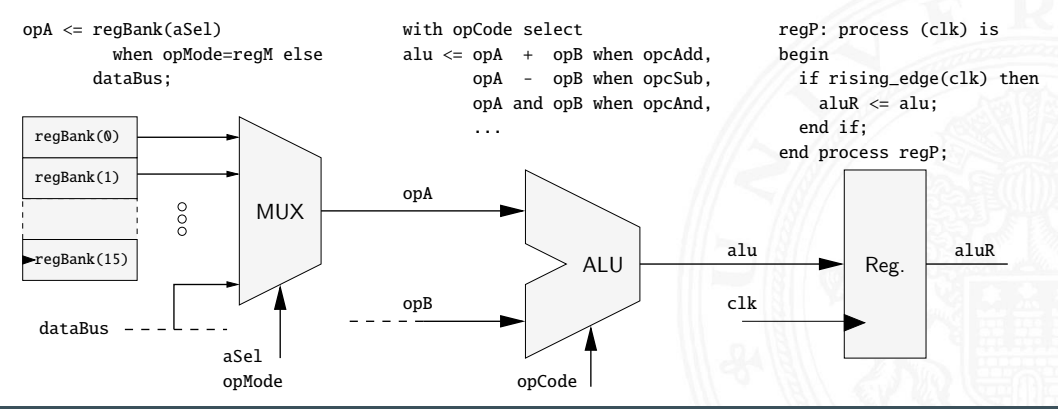

[VHDL](#page-1-0) - [Simulation](#page-9-0) [VHDL-Einführung](#page-0-0) 1. Simulationsereignis Ereignisliste NOW aSel 1 opMode regM opCode opcAdd  $+10$  ns clk '1' . . . opA <= regBank(aSel) with opCode select regP: process (clk) is when opMode=regM else alu  $\leq$  opA + opB when opcAdd, begin dataBus; opA - opB when opcSub, if rising\_edge(clk) then opA and opB when opcAnd, alu $R \leq a$ lu: end if; ... regBank(0) end process regP; regBank(1) opA  $\frac{0}{0}$ MUX alu aluR regBank(15)  $ALU$   $Res.$ opB clk dataBus aSel opMode opCode

- 1. Simulationsereignis
- 2. Prozessaktivierung

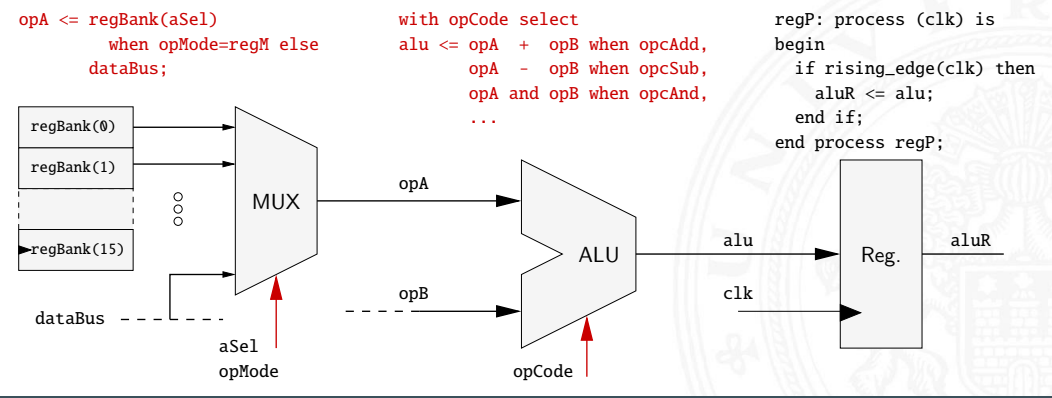

### [VHDL](#page-1-0) - [Simulation](#page-9-0) [VHDL-Einführung](#page-0-0)

- 1. Simulationsereignis
- 2. Prozessaktivierung
- 3. Aktualisierung der Signaltreiber

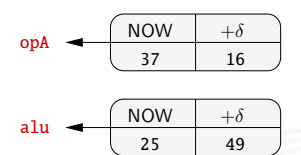

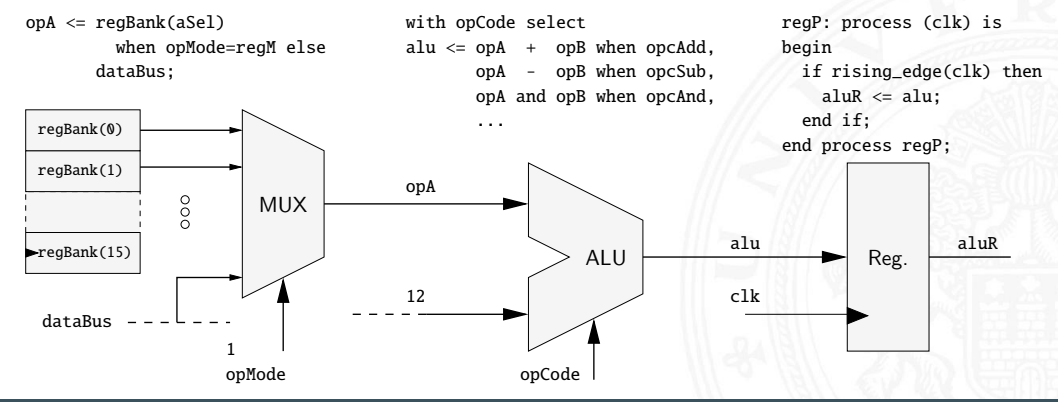

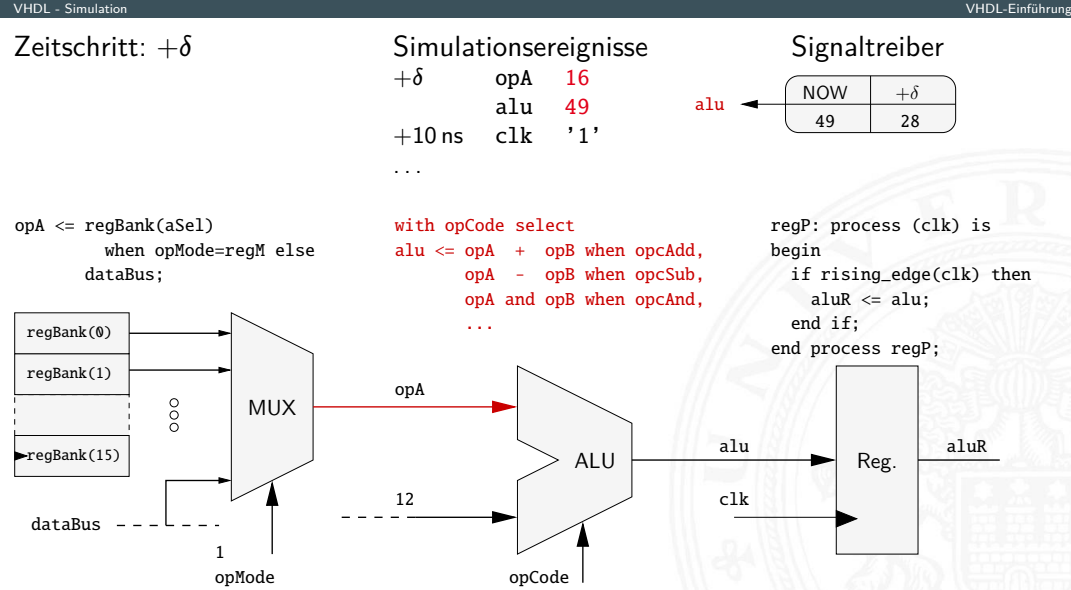

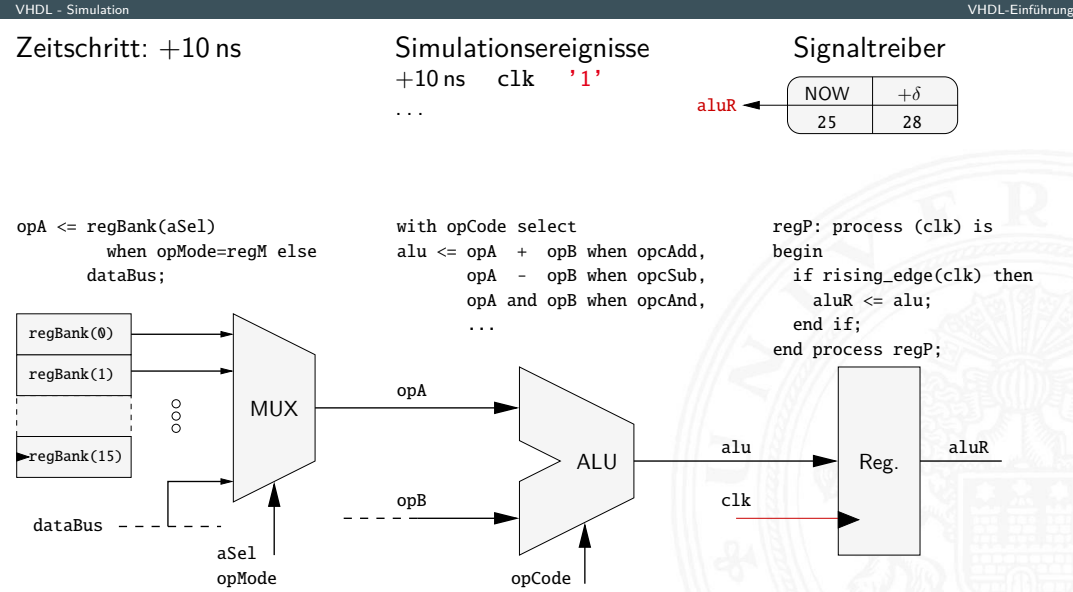

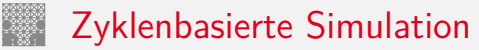

- ▶ Diskretes Zeitraster: Takt bei Register-Transfer Code
- $\blacktriangleright$  In jedem Zyklus werden alle Beschreibungen simuliert
- **In Sequenzialisierung der Berechnung entsprechend den Datenabhängigkeiten**

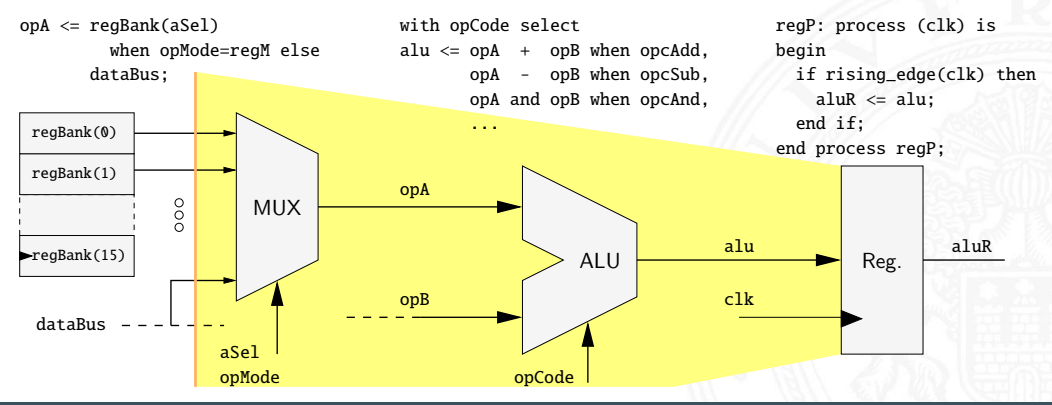

### [VHDL](#page-1-0) - [Simulation](#page-9-0) [VHDL-Einführung](#page-0-0)

## Semantik der Simulation

- $\blacktriangleright$  Kausalität
	- 1. Simulationsereignis Simulationszyklus*<sup>n</sup>*
	- 2. Aktivierung des konkurrenten Codes
	- 3. Signalzuweisungen in der Abarbeitung . . . . . . . . . . . . . . . . . . . . . . . . . . . . . . . . . . . . . . . . . . . . . . . . . . . . . . . . . . . . . . . . . . . . . . . . . . . . . . . . . . .
	- 4. Erneute Signaländerung Simulationszyklus<sub>n+1</sub>
- $\blacktriangleright$  Trennung der Zyklen
	- $\Rightarrow$  Simulation ist unabhängig von der sequenziellen Abarbeitungsreihenfolge durch den Simulator
	- $\Rightarrow$  auch bei *mehreren Events* in einem Zyklus, bzw. bei mehrfachen Codeaktivierungen pro Event

# VHDL – Simulationszyklus (cont.)

### [VHDL](#page-1-0) - [Simulation](#page-9-0) [VHDL-Einführung](#page-0-0)

Prozesse / Umgebungen von sequenziellem Code

 $\triangleright$  Hardware ist ständig aktiv  $\Rightarrow$  Endlosschleife

Wann soll der Simulator den Code abarbeiten?

- 1. Sensitiv zu Signalen
	- $\blacktriangleright$  Aktivierung, bei Ereignis eines Signals
	- ▶ Abarbeitung aller Anweisungen bis zum Prozessende

```
ALU_P: process (A, B, ADD_SUB) is
begin
 if ADD_SUB then X \leq A + B;
              else X \leq A - B:
 end if;
end process ALU_P;
```
- 2. explizite wait-Anweisungen
	- $\triangleright$  Warten bis Bedingung erfüllt ist
	- **Abarbeitung aller Anweisungen bis zum nächsten wait**
	- $\triangleright$  Prozessende wird "umlaufen" (Ende einer Schleife)

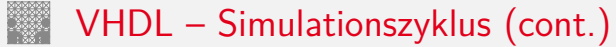

[VHDL](#page-1-0) - [Simulation](#page-9-0) [VHDL-Einführung](#page-0-0)

## Beispiel: Erzeuger / Verbraucher

... signal C\_READY, P\_READY : boolean -- Semaphore signal CHANNEL : ... -- Kanal PRODUCER P: process is -- Erzeuger begin P\_READY <= false: wait until C\_READY: CHANNEL <= ... -- generiert Werte P\_READY <= true: wait until not C\_READY: end process PRODUCER P: CONSUMER\_P: process is -- Verbraucher begin  $C$  READY  $\leq$  true: wait until P\_READY:  $C$  READY  $\leq$  false: ... <= CHANNEL: -- verarbeitet Werte wait until not P\_READY: end process CONSUMER\_P ;

VHDL – Simulationszyklus (cont.)

### [VHDL](#page-1-0) - [Simulation](#page-9-0) [VHDL-Einführung](#page-0-0)

Signalzuweisungen im sequenziellen Kontext von Prozessen

- $\triangleright$  Code wird nach der Aktivierung sequenziell bis zum Prozessende, bzw. bis zum nächsten wait abgearbeitet
- $\triangleright$  aber Signalzuweisungen sind erst in folgenden Simulationszyklen wirksam, frühestens im nächsten δ-Zyklus
- ⇒ eigene Zuweisungen sind im sequenziellen Kontext des Prozesses nicht sichtbar

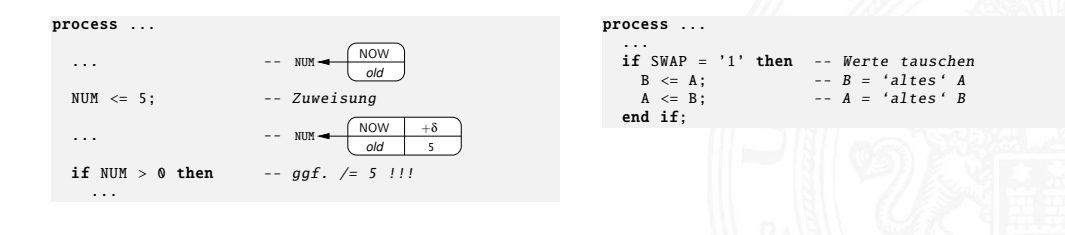

# <span id="page-22-0"></span>Entwurfsspezifische Eigenschaften

### [VHDL](#page-1-0) - [VHDL Einheiten](#page-22-0) [VHDL-Einführung](#page-0-0)

- $\blacktriangleright$  Strukturbeschreibungen / Hierarchie
	- *<sup>&</sup>gt;* Instanzen component configuration
	- *<sup>&</sup>gt;* Schnittstellen entity
	- *<sup>&</sup>gt;* Versionen und Alternativen (exploring the design-space) architecture configuration
- **Management von Entwürfen** 
	- *<sup>&</sup>gt;* Bibliotheken library
	- *<sup>&</sup>gt;* Code-Reuse package
	- ▶ VHDL-Erweiterungen: Datentypen, Funktionen . . .
	- $\blacktriangleright$  Gatterbibliotheken
	- **EXA** spezifisch für EDA-Tools (Electronic Design Automation)
	- $\blacktriangleright$  eigene Erweiterungen, firmeninterne Standards ...

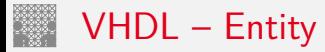

### [VHDL](#page-1-0) - [VHDL Einheiten](#page-22-0) [VHDL-Einführung](#page-0-0)

- *>* mit Parametern generic
- *>* mit Ein- / Ausgängen port

## parametrierbare Verzögerungsleitung

```
library ieee;
use ieee.std logic 1164.all:
use ieee.numeric std.all:
entity DELAY_LINE is
qeneric(BIT WD : integer range 2 to 64 := 16:
      DEL_LEN : integer range 2 to 16 := 16;
port ( CLK : in std logic ;
       DATA_IN : in signed(BIT_WD-1 downto 0);
      DATA OUT : out signed(BIT_WD-1 downto 0));
end entity DELAY_LINE ;
```
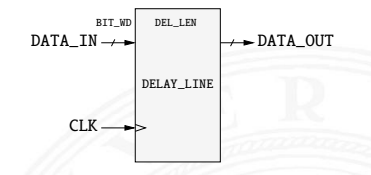

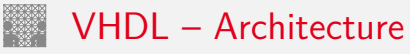

### [VHDL](#page-1-0) - [VHDL Einheiten](#page-22-0) [VHDL-Einführung](#page-0-0)

- $\blacktriangleright$  Implementation einer Entity
- $\triangleright$  mehrere Architekturen möglich  $\Rightarrow$  Alternativen
- $\triangleright$  Deklarationsteil: Typen, Signale, Unterprogramme, Komponenten, Konfigurationen Anweisungsteil: Prozesse, konkurrente Anweisungen, Instanzen

```
architecture BEHAVIOR of DELAY_LINE is
 type DEL_ARRAY_TY_is array (1 to DEL_LEN) of signed(BIT_WD-1 downto 0);
  signal DEL ARRAY : DEL ARRAY TY:
begin<br>DATA OUT
             \leq DEL ARRAY (DEL LEN):
 REG P: process (CLK) is
 begin
   if rising edge (CLK) then
      DEL ARRAY \leq DATA IN & DEL ARRAY (1 to DEL LEN-1):
    end if;
  end process REG P:
end architecture BEHAVIOR;
```
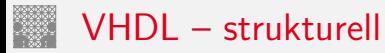

### <span id="page-25-0"></span>[VHDL](#page-1-0) - [struktureller Code](#page-25-0) [VHDL-Einführung](#page-0-0)

- $\blacktriangleright$  Hierarchie
	- $\blacktriangleright$  funktionale Gliederung des Entwurfs
	- $\blacktriangleright$  repräsentiert Abstraktion
- <sup>I</sup> direkte Referenz auf: ⟨bibliothek⟩.⟨entity⟩(⟨architecture⟩)
- $\blacktriangleright$  Instanziierung von Komponenten
	- 1. Komponentendeklaration component
		- $\blacktriangleright$  im lokalen Kontext
		- $\blacktriangleright$  in externen Packages
	- 2. Instanz im Code verwenden
		- $\blacktriangleright$  im Anweisungsteil der Architecture
		- ▶ Mapping von Ein- und Ausgängen / Generic-Parametern
	- 3. Bindung: Komponente ⇔ Entity+Architecture
		- ▶ lokal im Deklarationsteil for ... use ...
		- als eigene VHDL-Einheit configuration

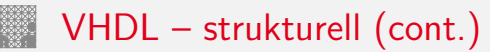

### [VHDL](#page-1-0) - [struktureller Code](#page-25-0) [VHDL-Einführung](#page-0-0)

- $\triangleright$  Komponente: lokale Zwischenstufe im Bindungsprozess
	- $\triangleright$  andere Bezeichner, Schnittstellen (Ports und Generics)
	- $\blacktriangleright$  bei Bibliothekselementen wichtig
	- $\blacktriangleright$  2-stufige Abbildung
		- 1. Instanz in Architektur ⇔ Komponente
		- 2. Komponente  $\Leftrightarrow$  Entity+Architecture
	- $\blacktriangleright$  . Default "-Konfiguration
		- ▶ gleiche Bezeichner und Deklaration
		- $\blacktriangleright$  zuletzt (zeitlich) analysierte Architektur
- $\blacktriangleright$  strukturierende Anweisungen
	- Gruppierung block
- - $\triangleright$  konkurrenten Code (Prozesse, Anweisungen, Instanzen ...)
		- ▶ bedingt ausführen if ... generate ...
		-
		- ▶ wiederholt ausführen for ... generate ...

# VHDL – strukturell (cont.)

[VHDL](#page-1-0) - [struktureller Code](#page-25-0) [VHDL-Einführung](#page-0-0)

Beispiel als Strukturbeschreibung von Registern: REG

▶ Die Register sind als eigene VHDL-Entities / -Architekturen woanders definiert

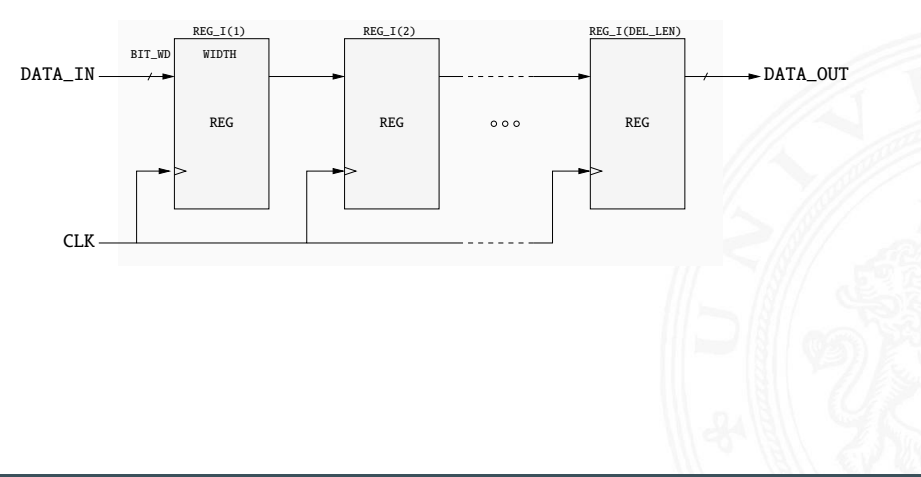

### [VHDL](#page-1-0) - [struktureller Code](#page-25-0) [VHDL-Einführung](#page-0-0)

architecture STRUCTURE of DELAY\_LINE is component REG is  $-1$ . Komponentendeklaration<br>generic (WIDTH : integer range 2 to 64); generic( WIDTH : integer range 2 to 64);<br>nort ( CIK : in std logic)  $:$  in std logic:  $D_$ IN : in signed(WIDTH-1 downto 0);<br>D OUT : out signed(WIDTH-1 downto 0)) : out signed(WIDTH-1 downto 0)); end component REG: type DEL\_REG\_TY is array (0 to DEL\_LEN) of signed(BIT\_WD-1 downto 0);<br>signal DEL\_REG : DEL\_REG\_TY: signal DEL REG begin DEL REG $(0)$   $\leq$  DATA IN: DATA OUT  $\leq$  DEL REG(DEL LEN): GEN\_I: for I in 1 to DEL\_LEN generate REG I: REG generic map (WIDTH  $\Rightarrow$  BIT WD) -- 2. Instanziierung port map (CLK, DEL\_REG(I-1), DEL\_REG(I)); end generate GEN T: end architecture STRUCTURE:

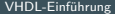

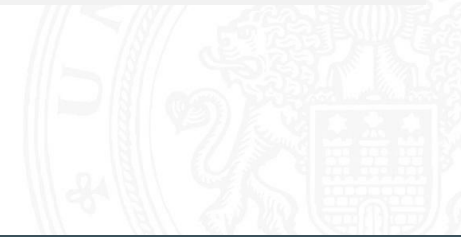

# VHDL – strukturell (cont.)

[VHDL](#page-1-0) - [struktureller Code](#page-25-0) [VHDL-Einführung](#page-0-0)

## Konfigurationen: zwei Funktionen

1. alternative Architekturen: Auswahl durch eindeutigen Bezeichner

```
configuration DL_BEHAVIOR of DELAY_LINE is
for BEHAVIOR
end for;
end configuration DL_BEHAVIOR ;
```
2. Bindung von Instanzen in der Hierarchie

```
configuration DL_STRUCTURE of DELAY_LINE is
for STRUCTURE
 for GEN_I
    for all: REG use entity work. REG(BEHAVIOR):
    end for;
 end for;
end for;
end configuration DL_STRUCTURE :
```
 $\triangleright$  Default-Mechanismen  $\Rightarrow$  Konfigurationen sind optional

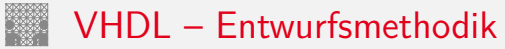

### <span id="page-30-0"></span>[VHDL](#page-1-0) - [Entwurfsmethodik](#page-30-0) [VHDL-Einführung](#page-0-0)

- ▶ VHDL Abstraktion: von Algorithmen- bis zur Gatterebene
	- ⇒ eine Sprache als Ein- und Ausgabe der Synthese
- ▶ Synthese: ab der RT-Ebene
	- **Abbildung von Register-Transfer Beschreibungen auf Gatternetzlisten**
	- **P** erzeugt neue Architektur, Entity bleibt

High-Level Synthese

- ▶ eingeschränkter "Suchraum", feste Zielarchitektur
- $\blacktriangleright$  spezielle Anwendungsfälle
- $\blacktriangleright$  Simulation
	- ▶ System-/Testumgebung als VHDL-Verhaltensmodell
	- $\triangleright$  Simulation der Netzliste durch Austausch der Architektur

# VHDL-basierter Entwurfsablauf

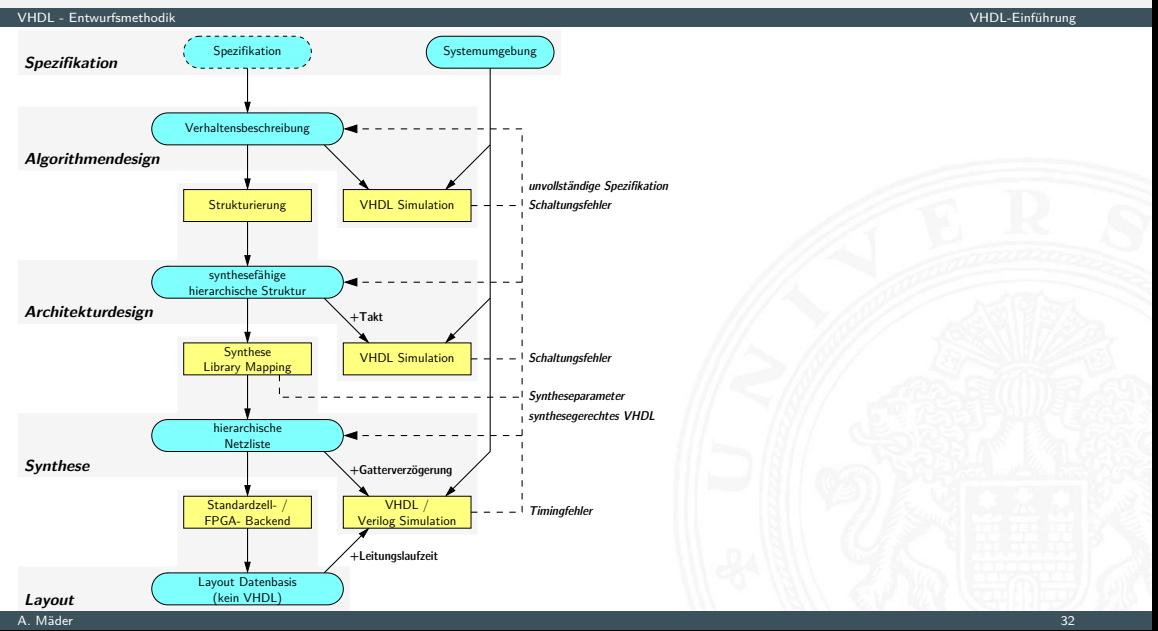

### [VHDL](#page-1-0) - [Entwurfsmethodik](#page-30-0) [VHDL-Einführung](#page-0-0)

- **Modellierung der Systemumgebung**
- $\triangleright$  Simulation auf allen Abstraktionsebenen
	- Algorithmenebene Auswahl verschiedener Algorithmen keine Zeitmodelle
		- RT-Ebene Datenabhängigkeiten: Ein-/Ausgabe (Protokolle) Taktbasierte Simulation
		- $Gatterebene + Gatterverzögerungen$
		- $L$ ayout  $+$  Leitungslaufzeiten
- ▶ Synthese ab der Register-Transfer Ebene

<span id="page-33-0"></span>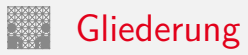

## 1. [VHDL](#page-1-0)

## 2. [Hardwarebeschreibungssprachen](#page-33-0)

[VHDL-AMS](#page-34-0) [Verilog / SystemVerilog](#page-40-0) [SystemC](#page-42-0) [Beispiele](#page-46-0)

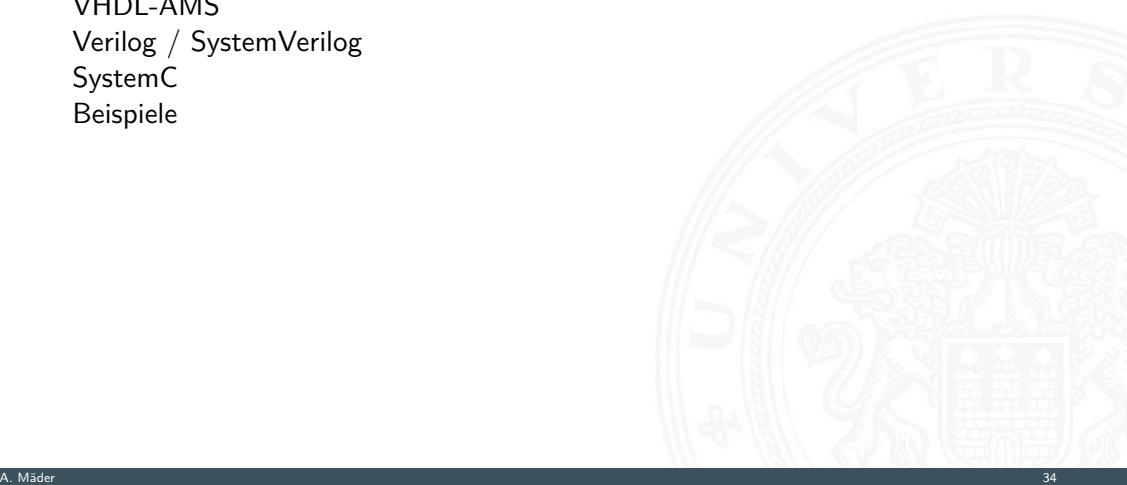

<span id="page-34-0"></span>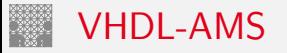

## VHDL-AMS – **A**nalog and **M**ixed **S**ignal

- **Analoge VHDL Erweiterung [IEEE 1076.1](#page-59-0)** IEEE 1076.1
- ▶ VHDL Obermenge: digitale Systeme werden wie in "normalem" VHDL modelliert
- $\blacktriangleright$  "mixed-signal": gemischte analog-digitale Systeme  $m$ multi-domain": elektrische  $+$  nicht-elektrische Systeme
- **Example 2** analoge Modellierung: Differentialgleichungssysteme deren freie Variablen durch einen Lösungsalgorithmus ("analog Solver") bestimmt werden
- **>** analoge Erweiterung der Simulationssemantik
	- $\triangleright$  Anpassung der Paradigmen (diskret  $\leftrightarrow$  kontinuierlich) für das Zeit- und Wertemodell
	- ▶ Wann wird der Solver aufgerufen?

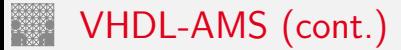

## Anwendungen

- $\blacktriangleright$  analoge Systeme
- $\blacktriangleright$  mikromechanische Systeme
- $\blacktriangleright$  mechanische Komponenten
- **Modellierung der Schnittstellen zu mechanischen Komponenten**
- Beispiel: Ansteuerung eines Motors, Simulation von
	- $\blacktriangleright$  analogem Treiber
	- **E** elektromagnetischem Verhalten des Motors
	- $\blacktriangleright$  Massenträgheit und Last
	- <sup>I</sup> . . .

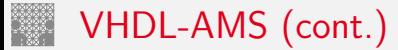

## Erweiterungen

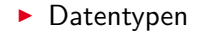

*<sup>&</sup>gt;* nature: zur Modellierung verschiedener Domänen

subtype VOLTAGE is real tolerance "TOL VOLTAGE": subtype CURRENT is real tolerance "TOL\_CURRENT"; nature ELECTRICAL is VOLTAGE across CURRENT through GROUND reference ;

- $\triangleright$  Objekte/Ports
	- *<sup>&</sup>gt;* terminal: Referenzpunkt

Knoten eines elektrischen Netzes, Ort im mechanischen System

*<sup>&</sup>gt;* quantity: Werte die (zeitkontinuierlich) berechnet werden Variablen des Differentialgleichungssystems

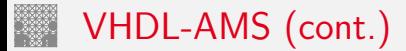

[Hardwarebeschreibungssprachen](#page-33-0) - [VHDL-AMS](#page-34-0) [VHDL-Einführung](#page-0-0)

## $\blacktriangleright$  Anweisungen

- *<sup>&</sup>gt;* simultane Anweisung: Beschreibung einer Gleichung, partiell definierte Systeme sind möglich: if, case-Fälle
- *<sup>&</sup>gt;* break: steuert die Zusammenstellung der Gleichungssysteme des "analog Solvers" beispielsweise bei Diskontinuitäten
- *<sup>&</sup>gt;* procedural: analoges Äquivalent zum process

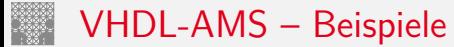

▶ Diode: charakteristische Gleichungen

$$
i_d = is \cdot (e^{(v_d - rs \cdot i_d)/n \cdot vt} - 1)
$$
  

$$
i_c = \frac{d}{dt}(tt \cdot i_d - 2 \cdot cj \cdot \sqrt{vj^2 - vj \cdot v_d})
$$

```
library ieee. AMS LIB:
use ieee.math real.all:
use AMS_LIB.ELEC_ENV.all:
entity DIODE is<br>generic (TSS
                                   : real := 1.0e-14:N : real := 1.0:
           TT. CJ0. VJ. RS : real := 0.0):
port ( terminal ANODE, CATHODE : ELECTRICAL);
end entity DIODE;
architecture LEVEL<sub>0</sub> of DIODE is
  quantity V_D across I_D, I_C through ANODE to CATHODE;
  quantity 0 C : CHARGE:
  constant VT : real := 0.0258;
begin
  I D == ISS * (exp((V_D-RS*I_D)/(N*VT)) - 1.0);
  Q_C = (TT * I_D) - (2.0 * CJ0 * sqrt(VJ *2 - VJ *V_D));I_C = Q_C' dot;
end architecture LEVEL0;
```
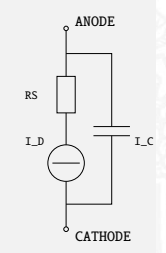

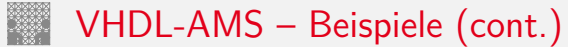

## $\blacktriangleright$  hüpfender Ball

```
library ieee , AMS_LIB;
use ieee.math real.all:
use AMS LIB.MECH ENV.all:
entity BOUNCER is
generic ( S_INI : DISPLACEMENT := 10.0;
            V INI : VELOCITY := 0.0);
end entity BOUNCER;
architecture BALL of BOUNCER is<br>quantity S : DISPLACEM
                     : DISPLACEMENT : = S INI:
  quantity V : VELOCITY := V_INI;
  constant G : REAL := 9.81;<br>constant ATR RES: REAL := 0.1:
  constant AIR RES : REAL
begin<br>break V => -V
                 when not S' above (0, 0):
  S' dot == V:
  if V > 0.0 use V' dot == -G - V^*2 * AIR\_RES;
              else V'dot == -G + V^* * AIR RES:
  end use;
end architecture BALL;
```
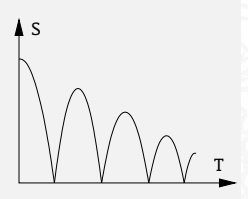

<span id="page-40-0"></span>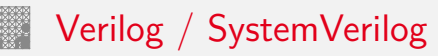

[Hardwarebeschreibungssprachen](#page-33-0) - [Verilog / SystemVerilog](#page-40-0) [VHDL-Einführung](#page-0-0)

- $\blacktriangleright$  Hardwarebeschreibungssprache
	- ▶ Verhaltensbeschreibung (auf Gatter- und RT-Ebene) SystemVerilog auch auf höheren Ebenen
	- $\blacktriangleright$  Strukturbeschreibung, Hierarchien
- $\blacktriangleright$  Entwicklung
	- $\blacktriangleright$  1985 ursprünglich proprietäre Sprache / Simulator
	- 1995 IEEE/IEC Standard, regelmäßige Überarbeitungen International [IEEE 1364](#page-65-0)
	- 2005 aktuelle Erweiterung: SystemVerilog International According [IEEE 1800](#page-67-0)

Vorteile

- $\triangleright$  sehr kompakter Code, wird gerne als Netzlistenformat genutzt
	- $-$  häufig geäußerte Kritik an VHDL: "deklarativer Overhead" –
- $\blacktriangleright$  Simulation
	- $\triangleright$  sehr schnell: älter als VHDL  $\rightarrow$  Algorithmen besser optimiert
	- $\blacktriangleright$  "golden Simulation": finale Simulation(en) der Netzliste mit extrahierten Leitungslaufzeiten vor der Fertigung
	- ⇒ inzwischen einheitliche Simulatorengines

# Verilog / SystemVerilog (cont.)

[Hardwarebeschreibungssprachen](#page-33-0) - [Verilog / SystemVerilog](#page-40-0) [VHDL-Einführung](#page-0-0)

(System)Verilog oder VHDL

- ▶ vergleichbare Modellierungsmöglichkeiten in allen HDLs
- ► oft werden Komponenten mehrerer Sprachen gemeinsam genutzt, z.B. IP-Modelle
- ▶ EDA-Werkzeuge: Synthese, Simulation
	- $\blacktriangleright$  ein internes Datenformat
	- $\blacktriangleright$  unterschiedliche "frond-Ends"

Links

- ▶ <https://accellera.org>
- ▶ <https://www.eda-twiki.org>
- ▶ <https://www.asic-world.com/systemverilog>
- ▶ <https://www.asic-world.com/verilog>
- ▶ <https://electrosofts.com/systemverilog>
- ▶ <https://electrosofts.com/verilog>
- ▶ <https://en.wikipedia.org/wiki/SystemVerilog>
- <https://en.wikipedia.org/wiki/Verilog>

<span id="page-42-0"></span>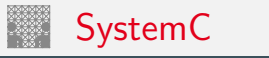

- $\triangleright$  C++ basiert: Klassenbibliotheken mit
	- $\blacktriangleright$  hardware-nahen Datentypen
	- $\blacktriangleright$  Simulatorkern
	- ⇒ Executable ist der Simulator

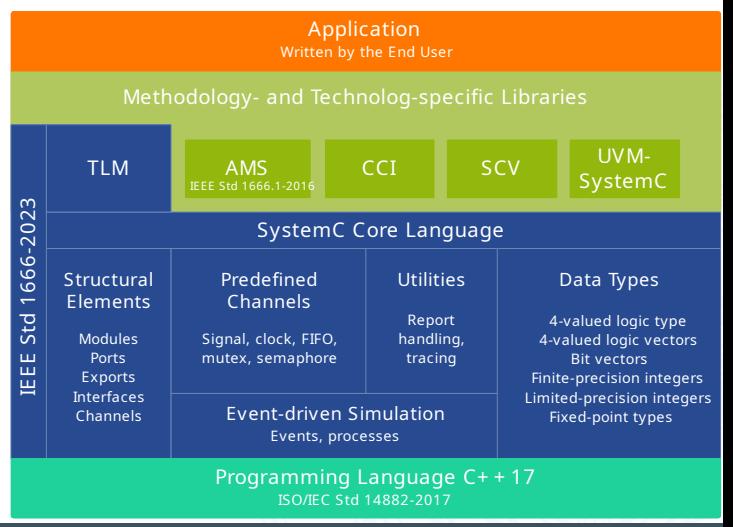

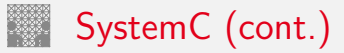

[Hardwarebeschreibungssprachen](#page-33-0) - [SystemC](#page-42-0) [VHDL-Einführung](#page-0-0)

- ▶ Semantische Erweiterungen für den Hardwareentwurf
	- <sup>I</sup> Konkurrente Modelle: Prozesse
	- ▶ Zeitbegriff: Clocks
	- $\triangleright$  Reaktivität (Ereignisse in VHDL): Waiting, Watching ...
	- $\triangleright$  Kommunikationsmechanismen: Signale, Protokolle
	- $\blacktriangleright$  Hierarchie: Module, Ports ...
	- $\blacktriangleright$  ...
- $\blacktriangleright$  Entwicklung
	- ▶ 2000 OSCI Open SystemC Initiative
	- 2005 IEEE/IEC Standard [IEEE 1666](#page-69-0)
	- $\blacktriangleright$  Schrittweise Entwicklung

## Links

- $\blacktriangleright$  <https://systemc.org>
- ▶ <https://accellera.org>
- ▶ <https://www.asic-world.com/systemc>
- <https://en.wikipedia.org/wiki/SystemC>

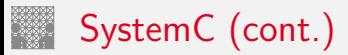

Idee/Vorteile

- ► Hard- und Software gemeinsam beschreiben: Hardware-Software Co-Design
- ⇒ durchgängiger, Werkzeug-unterstützter Entwurfsablauf

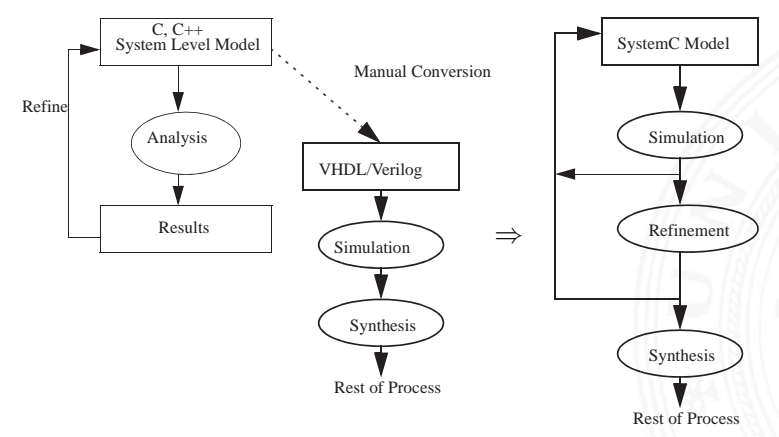

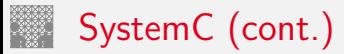

### [Hardwarebeschreibungssprachen](#page-33-0) - [SystemC](#page-42-0) [VHDL-Einführung](#page-0-0)

- ⇒ höhere Abstraktionsebenen
- $+ C/C++$  Infrastruktur nutzen: Compiler, Debugger ...
- $+$  Know-How nutzen: jeder Softwareentwickler kann damit auch "Hardware coden"
- $+$  Einfache Integration von eigenem Code und Erweiterungen

Praxis

- $+$  Ersatz für (proprietäre) High-Level Simulation
- − macht den C++ Programmierer nicht zum Hardwaredesigner
- − noch mehr Deklarationsoverhead als bei VHDL
- − Unterstützung durch EDA-Werkzeuge

## Kunst des Hardwareentwurfs

Guten, synthesefähigen Code zu erstellen . . . gilt für alle HDLs

<span id="page-46-0"></span>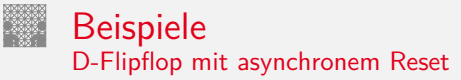

## $\blacktriangleright$  VHDI: dff.vhd

```
library ieee;
use ieee. std_logic_1164 .all
;
entity DFF is
port ( CLOCK : in std_logic;
        RESET : in std_logic;
        DIN : in std_logic:
        DOUT : out std_logic);
end entity DFF;
architecture BEHAV of DFF is
begin
  DFF_P: process (RESET, CLOCK) is
  begin
    if RESET = '1' then
        DOUT \leq v'.
    elsif rising_edge (CLOCK) then
        DOUT \le DIN:
    end if
;
  end process DFF P:
end architecture BEHAV;
```
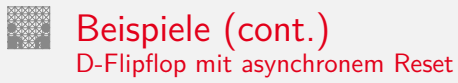

## $\blacktriangleright$  Verilog: dff.v

```
module dff (clock, reset, din, dout);
input clock, reset, din;
output dout;
reg dout;
  always @(posedge clock or reset)
  begin
    if (reset)
      dout = 1'b0;
    else
      dout = din:
  end
endmodule
```
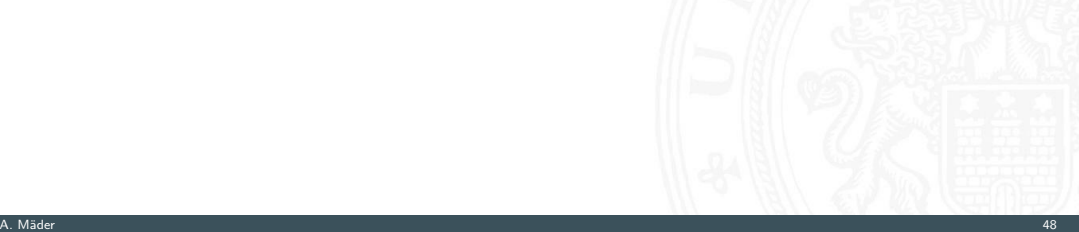

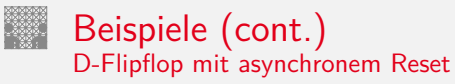

 $\blacktriangleright$  SystemC: dff.h

```
#include "systemc.h"
SC_MODULE (dff)
\{ sc in \{bool > clock:
  sc_in<br/>bool> reset:
  sc_in<br/>bool> din:
  sc_out <br/>bool> dout:
  void do ff()
  { if (reset)
       dout = false
;
    else if (clock.event())
      dout = din:
  };
  SC_CTOR(dff)
  { SC_METHOD (do_ff );
    sensitive (reset );
    sensitive_pos (clock );
  }
```
};

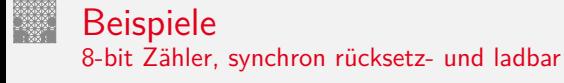

## $\triangleright$  VHDL: counter. vhd.

```
library ieee;
use ieee. std_logic_1164 .all;
use ieee.numeric std.all:
entity COUNTER is
port ( CLOCK : in std_logic;
         LOAD : in std_logic;
         CLEAR : in std_logic;<br>DIN : in unsigned (
         DIN : in unsigned (7 downto 0);<br>DOUT : out unsigned (7 downto 0))
                   : out unsigned (7 downto 0));
end entity COUNTER;
```
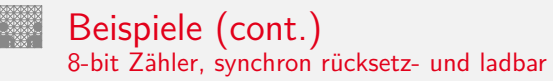

```
architecture BEHAV of COUNTER is
  signal CNTVAL : unsigned (7 downto 0);
begin
 CNT_P: process (CLOCK) is
 begin
   if rising_edge (CLOCK) then
      if CLEAR = '1' then
        CNTVAL \leq (others=>'\n0'):
      elsif load = '1' then
       CNTVAL \leq DIN:
      else
       CNTVAI. \leq CNTVAI. + 1:
      end if;
    end if;
 end process CNT_P;
 DOUT \leq CNTVAL:
end architecture BEHAV;
```
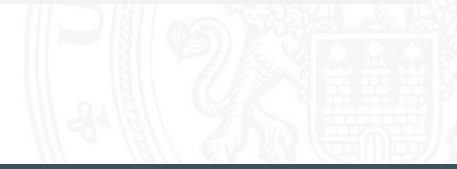

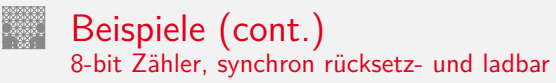

## ▶ Verilog: counter.v

```
module counter(clock, load, clear, din, dout);
input clock. load. clear:
input [0:7] din;<br>output [0:7] dout:
output [0:7]wire [0:7] dout;<br>reg [0:7] cntval:
reg [0:7]assign dout = cntval;
  always @(posedge clock)
  begin
    if (clear)
      crtval = 0:
    else if (load)
       crtval = din:
    else
       \text{cntval} = \text{cntval} + 1:
  end
endmodule
```
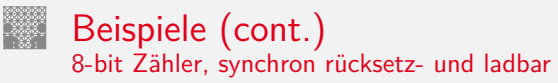

▶ SystemC: zwei Dateien

### counter.h

#include "systemc.h"

```
SC_MODULE(counter)
{sc_in <b>bool</b> > clock;<br>sc_in <b>bool</b> > load;sc_in<br/>bool>
load;
sc in<br/>bool>
clear:
  sc_in<br/>bool>
  sc in <sc uint <8> > din:
  sc_out <sc_uint <8> > dout;
  int cntval;
  void onetwothree ():
  SC_CTOR(counter)
  { SC_METHOD ( onetwothree );
    sensitive_pos (clock);
  }
};
```
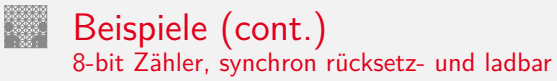

### counter.cc

```
#include "counter.h"
void counter :: onetwothree ()
{ if (clear)
    crival = 0:
  else if (load)
    \text{crival} = \text{din.read();} // read for type conversion from input port
  else
    cntval ++;
  }
  dout = \text{cntval}:}
```
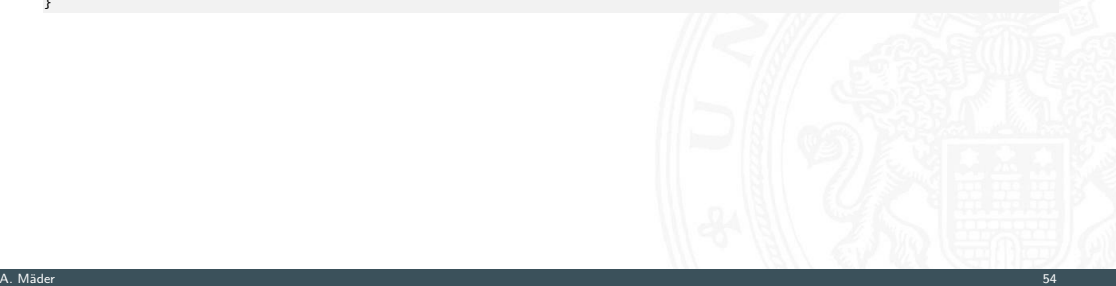

<span id="page-54-0"></span>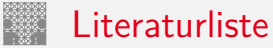

- [AL08] Peter J. Ashenden, Jim Lewis: VHDL-2008: just the new stuff Morgan Kaufmann Publishers Inc.; San Mateo, CA, 2008. ISBN 978–0–12–374249–0
- [APT02] Peter J. Ashenden, Gregory D. Peterson, Darrell A. Teegarden: The System Designer's Guide to VHDL-AMS Morgan Kaufmann Publishers Inc.; San Mateo, CA, 2002. ISBN 978–1–55860–749–1

[Ash07] Peter J. Ashenden: Digital Design – An Embedded Systems Approach using VHDL Morgan Kaufmann Publishers Inc.; San Mateo, CA, 2007. ISBN 978–0–12–369528–4

- [Ash08] Peter J. Ashenden: The Designer's Guide to VHDL 3rd ed.; Morgan Kaufmann Publishers Inc.; San Mateo, CA, 2008. ISBN 978–0–12–088785–9
- [Bha98] Jayaram Bhasker: A VHDL primer 3rd ed.; Prentice-Hall, Inc.; Englewood Cliffs, NJ, 1998. ISBN 978–0–13–096575–2
- [Bha10] Jayaram Bhasker: A SystemC primer 2nd ed.; Star Galaxy Publishing; Allentown, PA, 2010. ISBN 978–0–9846292–0–6
- $[G^+02]$  Thorsten Grötker [u. a.]: System Design with System C Kluwer Academic Publishers; Boston, MA, 2002. ISBN 978–1–4020–7072–3

# Literaturliste (cont.)

- $[H^+00]$  Ulrich Heinkel [u. a.]: The VHDL Reference  $-A$  Practical Guide to Computer-Aided Integrated Circuit Design including VHDL-AMS John Wiley & Sons; New York, NY, 2000. ISBN 978–0–471–89972–3
- [Jas16] Ricardo Jasinski: Effective Coding with VHDL Principles and Best Practice The MIT Press; Cambridge, MA, 2016. ISBN 978–0–262–03422–7
- [LaM24] Brock J. LaMeres: Quick Start Guide to VHDL 2nd ed.; Springer-Verlag GmbH; Berlin, 2024. ISBN 978–3–031–42542–4
- [MR13] Paul Molitor, Jörg Ritter: Kompaktkurs VHDL Oldenbourg; München, 2013. ISBN 978–3–486–71292–6

- [PT97] David Pellerin, Douglas Taylor: VHDL Made Easy! Prentice-Hall, Inc.; Englewood Cliffs, NJ, 1997. ISBN 978–0–13–650763–5
- [RS20] Jürgen Reichardt, Bernd Schwarz: VHDL-Simulation und -Synthese Achte; De Gruyter Oldenbourg; Berlin, 2020. ISBN 978–3–11–067345–6

# IEEE / IEC Standards

<span id="page-58-0"></span>VHDL Sprachstandard

## [IEEE 1076] IEEE Std. 1076-2019;

IEEE Standard for VHDL Language Reference Manual

Institute of Electrical and Electronics Engineers, Inc.; New York, NY, 2019. ISBN 978–1–5044–6135–1

<span id="page-58-1"></span>[IEC 61691-1-1] IEC 61691-1-1:2023; IEEE 1076-2019; 3.0 ed. 2023-10 Behavioural languages - Part 1-1: VHDL Language Reference Manual International Electrotechnical Commission; Genf, 2023. ISBN 978–2–8322–7517–7

<span id="page-59-0"></span>VHDL Analog and Mixed-Signal

[IEEE 1076.1] IEEE Std. 1076.1-2017;

IEEE Standard VHDL Analog and Mixed-Signal Extensions Institute of Electrical and Electronics Engineers, Inc.; New York, NY, 2018. ISBN 978–1–5044–4267–1

[IEC 61691-6] IEC 61691-6:2021; IEEE 1076.1-2017; 2.0 ed. 2021-06 Behavioural languages - Part 6: VHDL Analog and Mixed-Signal Extensions International Electrotechnical Commission; Genf, 2021. ISBN 978–2–8322–9830–5

<span id="page-60-0"></span>

VHDL Mathematical Packages aktuell: [\[IEEE 1076,](#page-58-0) [IEC 61691-1-1\]](#page-58-1)

[IEEE 1076.2] IEEE Std. 1076.2-1996;

IEEE Standard VHDL Mathematical Packages

Institute of Electrical and Electronics Engineers, Inc.; New York, NY, 1996. ISBN 0–7381–0988–6

[IEC 61691-3-2] IEC 61691-3-2:2001; IEEE 1076.2-1996; 1.0 ed. 2001-06 Behavioural languages - Part 3-2: Mathematical Operation in VHDL International Electrotechnical Commission; Genf, 2001. ISBN 0–580–39086–1

# IEEE / IEC Standards (cont.)

<span id="page-61-0"></span>

VHDL Synthesis Packages and aktuell: [\[IEEE 1076,](#page-58-0) [IEC 61691-1-1\]](#page-58-1)

[IEEE 1076.3] IEEE Std. 1076.3-1997;

IEEE Standard VHDL Synthesis Packages

Institute of Electrical and Electronics Engineers, Inc.; New York, NY, 1997. ISBN 1–5593–7923–5

[IEC 61691-3-3] IEC 61691-3-3:2001; IEEE 1076.3-1997; 1.0 ed. 2001-06 Behavioural languages - Part 3-3: Synthesis in VHDL International Electrotechnical Commission; Genf, 2001. ISBN 0–580–39087–X

# IEEE / IEC Standards (cont.)

<span id="page-62-0"></span>VHDL Zellbibliotheken Inactive-Withdrawn Standard

[IEEE 1076.4] IEEE Std. 1076.4-2000; IEEE Standard VITAL ASIC (Application Specific Integrated Circuit) Modeling Specification Institute of Electrical and Electronics Engineers, Inc.; New York, NY, 2001. ISBN 0–7381–2691–0

[IEC 61691-5] IEC 61691-5:2004; IEEE 1067.4-2000; 1.0 ed. 2004-10 Behavioural languages - Part 5: VITAL ASIC (Application Specific Integrated Circuit) Modeling Specification International Electrotechnical Commission; Genf, 2004. ISBN 2–8318–7684–2

<span id="page-63-0"></span>

VHDL synthesefähiger Code **Inactive-Withdrawn Standard** 

[IEEE 1076.6] IEEE Std. 1076.6-2004;

IEEE Standard for VHDL Register Transfer Level (RTL) Synthesis Institute of Electrical and Electronics Engineers, Inc.; New York, NY, 2004. ISBN 978–0–7381–4065–0

[IEC 62050] IEC 62050:2005; IEEE 1076.6-2004; 1.0 ed. 2005-07 VHDL Register Transfer Level (RTL) Synthesis International Electrotechnical Commission; Genf, 2005. ISBN 978–0–7381–4779–6

# IEEE / IEC Standards (cont.)

<span id="page-64-0"></span>VHDL IEEE 1164 Datentypen und -funktionen aktuell: [\[IEEE 1076,](#page-58-0) [IEC 61691-1-1\]](#page-58-1) [IEEE 1164] IEEE Std. 1164-1993;

> IEEE Standard Multivalue Logic System for VHDL Model Interoperability Institute of Electrical and Electronics Engineers, Inc.; New York, NY, 1993. ISBN 1–55937–299–0

[IEC 61691-2] IEC 61691-2:2001; IEEE 1164-1993; 1.0 ed. 2001-06 Behavioural languages - Part 2: VHDL Multilogic System for Model Interoperability International Electrotechnical Commission; Genf, 2001.

ISBN 0–580–39266–X

<span id="page-65-0"></span>

Verilog Sprachstandard aktuell: [\[IEC 62530,](#page-67-1) [IEEE 1800\]](#page-67-0)

[IEEE 1364] IEEE Std. 1364-2005;

IEEE Standard for Verilog Hardware Description Language Institute of Electrical and Electronics Engineers, Inc.; New York, NY, 2006. ISBN 0–7381–8450–4

[IEC 61691-4] IEC 61691-4:2004; IEEE 1364-2001; 1.0 ed. 2004-10 Behavioural languages - Part 4: Verilog Hardware Description Language International Electrotechnical Commission; Genf, 2004. ISBN 2–8318–7675–3

Verilog synthesefähiger Code aktuell: [\[IEEE 1800,](#page-67-0) [IEC 62530\]](#page-67-1)

[IEEE 1364.1] IEEE Std. 1364.1-2002:

IEEE Standard for Verilog Register Transfer Level Synthesis Institute of Electrical and Electronics Engineers, Inc.; New York, NY, 2002. ISBN 0–7381–3501–1

[IEC 62142] IEC 62142:2005; IEEE 1364.1-2002; 1.0 ed. 2005-06 Verilog Register Transfer Level Synthesis International Electrotechnical Commission; Genf, 2005. ISBN 2–8318–8036–X

<span id="page-67-0"></span>SystemVerilog Sprachstandard

[IEEE 1800] IEEE Std. 1800-2023; IEEE Standard for System Verilog

- Unified Hardware Design, Specification and Verification Language Institute of Electrical and Electronics Engineers, Inc.; New York, NY, 2024. ISBN 978–8–8557–0500–3

<span id="page-67-1"></span>[IEC 62530] IEC 62530:2021; IEEE 1800-2017; 3.0 ed. 2021-07 SystemVerilog - Unified Hardware Design, Specification and Verification Language International Electrotechnical Commission; Genf, 2021. ISBN 978–2–8322–9977–7

SystemVerilog Verifikation

[IEEE 1800.2] IEEE Std. 1800.2-2020;

IEEE Standard for Universal Verification Methodology

Institute of Electrical and Electronics Engineers, Inc.; New York, NY, 2020. ISBN 978-1-5044-8606-0

[IEC 62530-2] IEC 62530-2:2023; IEEE 1800.2-2020; 2.0 ed. 2023-10 SystemVerilog - Part 2: Universal Verification Methodology Language Reference Manual International Electrotechnical Commission; Genf, 2023. ISBN 978–2–8322–7516–0

<span id="page-69-0"></span>SystemC Sprachstandard

## [IEEE 1666] IEEE Std. 1666-2023;

IEEE Standard for Standard SystemC Language Reference Manual Institute of Electrical and Electronics Engineers, Inc.; New York, NY, 2023. ISBN 978-1-5044-9867-8

[IEC 61691-7] IEC 61691-7:2009; IEEE 1666-2005; 1.0 ed. 2009-12 Behavioural languages - Part 7: SystemC Language Reference Manual International Electrotechnical Commission; Genf, 2009. ISBN 978–0–7381–6284–3

SystemC Analog and Mixed-Signal

[IEEE 1666.1] IEEE Std. 1666.1-2016; IEEE Standard for Standard SystemC Analog/Mixed-Signal Extensions Language Reference Manual Institute of Electrical and Electronics Engineers, Inc.; New York, NY, 2016. ISBN 978–1–5044–0746–5

[IEC 61691-8] IEC 61691-8:2021; IEEE 1666.1-2016; 1.0 ed. 2021-07 Behavioural languages - Part 8: Standard SystemC Analog/Mixed-Signal Extensions Language Reference Manual International Electrotechnical Commission; Genf, 2021. ISBN 978–2–8322–9951–7